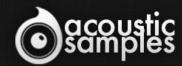

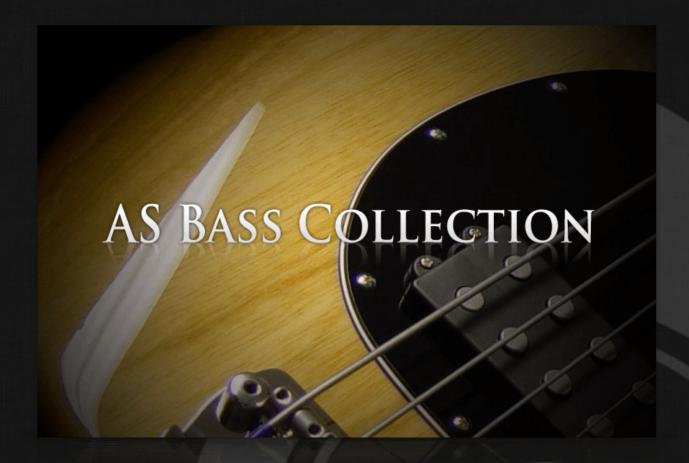

AS Bass Collection User Guide

# Welcome to Acousticsamples

Thank you for using the AS Bass Collection library. We hope you enjoy playing the instrument and wish it supports your musical ideas or even better: inspire new ones.

In this User Guide we will provide you with an overview of how to use the AS Bass Collection library.

If you have any questions, feel free to email us at: samples@acousticsamples.com

or use the contact form on our website www.acousticsamples.net

The AS Bass Collection library, produced by **Acousticsamples** 

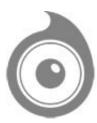

All Rights not expressly granted are reserved. Copyright © 2025 by Acousticsamples

# Requirements and Installation

### Step 1 - REGISTER YOUR PRODUCT

First if you do not have an iLok account, you will need to create one on this page: <a href="https://www.ilok.com/%23!home#!registration">https://www.ilok.com/%23!home#!registration</a>

After that you can input your product's serial number and iLok ID on the following page in order to register your product: <a href="https://www.acousticsamples.net/index.php?route=account/authorizellok">https://www.acousticsamples.net/index.php?route=account/authorizellok</a>

# Step 2 - ACTIVATE YOUR LICENSE

To activate your product(s) on your computer, you can perform the steps below:

- Open iLok License Manager from your computer's applications
- Sign in to your iLok account
- Click the Available tab (or access Available Licenses via the menu View at top)
- Drag & drop the license(s) to your computer or iLok dongle in the left column

### Step 3 - DOWNLOAD AND INSTALL UVI WORKSTATION

The free player UVI Workstation that powers AcousticSamples soundbanks can be downloaded from the following page: <a href="https://www.acousticsamples.net/uviworkstation">https://www.acousticsamples.net/uviworkstation</a>

# Step 4 - DOWNLOAD AND INSTALL YOUR LIBRARY

AcousticSamples libraries can be downloaded as RAR files from the page <u>Downloads/Serials</u> on your AcousticSamples account.

Once downloaded you can then extract the RAR file with WinRar (Windows) or The Unarchiver (Mac)

You will get a UFS file that you need to put in the following default locations:

Macintosh HD/Library/Application Support/UVISoundBanks (on Mac) C:\Program Files\UVISoundBanks (on Windows)

After that your soundbank will appear in UVI Workstation's Soundbanks list.

### Interface and Parameters

The AS Bass Collection is a bundle of 6 of our Bass instruments, saving up to 50% from the individually priced instruments.

Instruments included in the bundle:

- JBass
- TheUpright
- Bassysm-J
- Bassysm-S
- Bassysm-M
- Bassysm-F

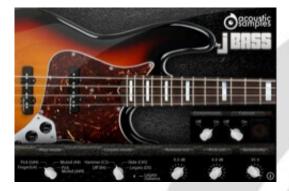

#### **JBass**

JBass is a four strings american Fender Custom shop Jazz bass with flatwound strings. The first Jazz Bass was made in 1960. It was made to accompany Fender's new guitar at the time, the Jazzmaster. The neck on the Jazz Bass were longer and narrower than any of Fender's previous models. This new design was intended to mimic the feel of the standup bass. Even the new mid tones that the guitars could produce were made with jazz musicians in mind. The sound of the Fender Jazz Bass has been fundamental in the development of signature sounds in certain musical genres, such as funk, disco, reggae, blues, heavy metal and jazz fusion and is now used in almost any genre.

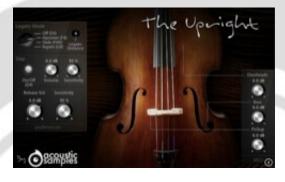

#### **TheUpright**

The Upright is Chinese 4/4 four strings Upright bass (double bass) recorded from three microphone perspectives, a pair of overheads, one next to the F-Hole and the pickup. These three microphones perspectives allow you to shape the sound to give it more bass, roundness or detail (finger noises).

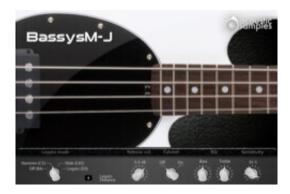

#### Bassysm-J

The Bassysm-J bass is a four strings Musicman Stingray bass with roundwound strings played with the fingers.

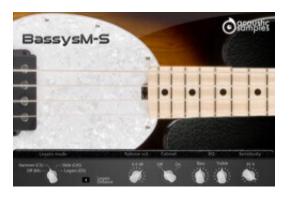

#### Bassysm-S

The BassysM-S bass is a four strings Musicman Stingray bass with roundwound strings. The is the slapped version of the BassysM line.

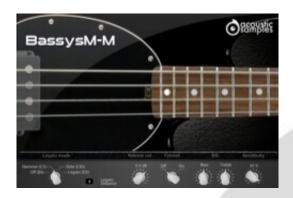

#### Bassysm-M

The Bassysm-M bass is a four strings Musicman Stingray bass with roundwound strings played muted.

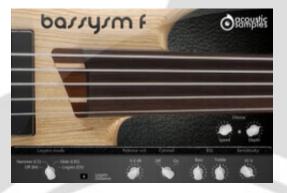

#### Bassysm-F

The Bassysm-F Fretless bass is a five string ibanez bass with roundwound strings.

### **Features**

#### **JBass**

| 1.72Gb uncompressed. | 751Mb | compressed in | lossless flac | format. | around 2500: | samples. |
|----------------------|-------|---------------|---------------|---------|--------------|----------|
|                      |       |               |               |         |              |          |

6 Velocity layers for the sustain (two round robins, so 12 samples per note).

15 Velocities for the release.

Hammer on samples.

Pick, muted and mick muted samples.

String noises played randomly.

Harmonics, ghost notes, string hits samples.

Advanced UVI scripting giving you access to a simple yet powerfull interface and advanced features.

#### **TheUpright**

2.54Gb uncompressed, 987Mb compressed in lossless flac format, around 2772 samples.

three microphone positions (overheads, bass microphones + pickup).

6 Velocity layers for the sustain and two different takes for each note (2 round robins).

14 Velocities for the release.

Hammer on samples.

Pull Off on samples.

Advanced Vibrato effect controlled via modulation wheel.

slides effects.

slap samples.

Harmonics, ghost notes, string hits samples.

Percussion samples with round robins (hits with the hand on different parts of the bass).

Advanced UVI scripting giving you access to a simple yet powerfull interface and advanced features.

#### Bassysm-J

- 1.42Gb uncompressed, 757Mb compressed in lossless flac format, around 1160 samples.
- 11 Velocity layers for the sustain.
- 15 Velocities for the release.

Hammer on samples.

Advanced Vibrato effect controlled via modulation wheel.

String noises played randomly.

Harmonics, ghost notes, string hits samples.

Advanced UVI scripting giving you access to a simple yet powerfull interface and advanced features.

#### Bassysm-S

- 1.52Gb uncompressed, 703Mb compressed in lossless flac format, around 2152 samples.
- 12 Velocity layers for the sustain pop.
- 12 Velocity layers for the sustain slap.
- 2 round robins for pop and slaps.
- 10 Velocities for the release.

Hammer on samples.

Slide samples.

String noises played randomly.

Harmonics, ghost notes, string hits samples.

Advanced UVI scripting giving you access to a simple yet powerfull interface and advanced features.

We provide the MIDI files of the demo songs.

#### Bassysm-M

260Mb uncompressed, 151Mb compressed in lossless flac format, around 855 samples.

11 Velocity layers for the sustain.

10 Velocities for the release.

Hammer on samples.

Slide samples.

Advanced Vibrato effect controlled via modulation wheel.

String noises played randomly.

Harmonics, ghost notes, string hits samples.

Advanced UVI scripting giving you access to a simple yet powerfull interface and advanced features.

#### Bassysm-F

698Mb uncompressed, 180Mb compressed in lossless flac format, around 858 samples.

around 10 Velocity layers for the sustain.

around 13 Velocities for the release.

Hammer on samples.

Advanced Vibrato effect controlled via modulation wheel.

slides effects.

Harmonics, ghost notes, string hits samples.

Advanced UVI scripting giving you access to a simple yet powerfull interface and advanced features.

## Terms & Conditions. EULA

(End User License Agreement)

Acousticsamples Copyright, Terms and conditions.

Please read the terms of the following License Agreement before using any of these audio samples. By using any of these audio samples, you agree to become bound by the terms of the License Agreement. If you do not agree with the terms of the License Agreement, do not use any of these audio samples.

You may use these Samples provided on this website, on a royalty-free basis, to create your own original music compositions or audio projects. You may broadcast and/or distribute your own music compositions or audio projects that were created using the Audio Content, however, individual audio loops may not be commercially or otherwise distributed on a standalone basis, nor may they be repackaged in whole or in part as audio samples, sound effects or music beds.

No orders will be refundable given the numerical nature of our products. We stay at your disposal for any help or support.

If you have any queries please do not hesitate to contat us

ALL RIGHTS NOT EXPRESSLY GRANTED ARE RESERVED.